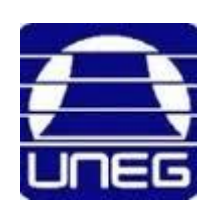

*Universidad Nacional Experimental de Guayana Vicerrectorado Académico Coordinación de Pregrado Proyecto de Carrera Administración y Contaduría*

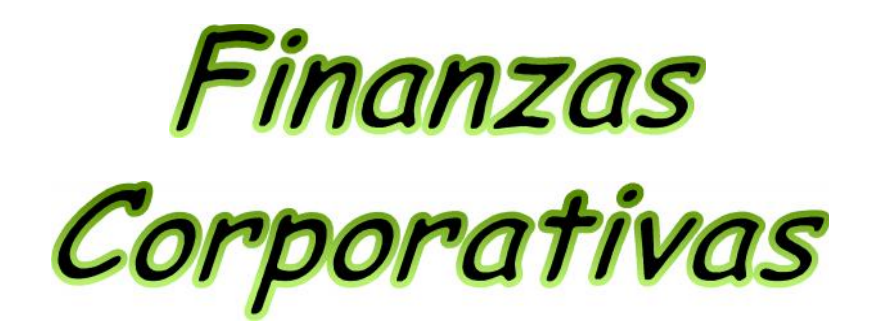

Apalancamiento Financiero Amortizaciones Financieras

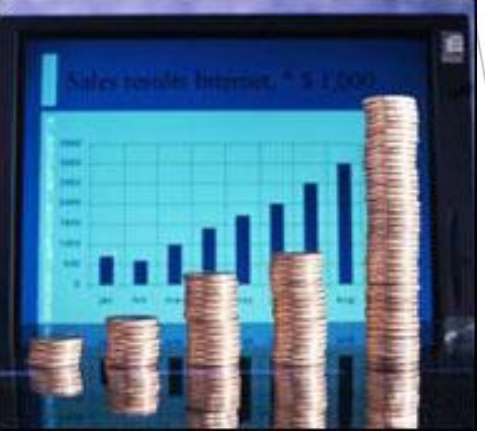

*Ponente: Prof. Néstor Vásquez ndvasquez@uneg.edu.ve daniel\_vf18@hotmail.com*

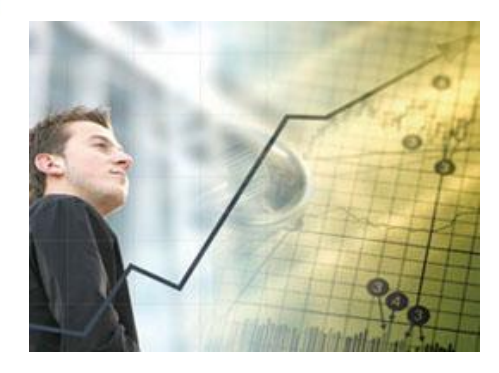

**Puerto Ordaz**

02/06/2020 1

## *APALANCAMIENTO FINANCIERO*

## *¿Qué es Apalancamiento?*

*Apalancar significa levantar, mover algo con la ayuda de una palanca, recordemos la expresión: "dame un punto de apoyo y moveré el mundo".*

*En la política si que tiene connotación esta palabra: la astucia de los dirigentes ha hecho importante las "palancas" como medio para conseguir muchos de sus objetivos.*

#### **APALANCAMIENTO FINANCIERO**

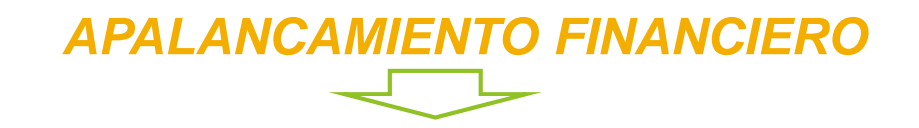

## *¿Qué son los Gastos Financieros?*

*Los gastos financieros, producto del uso de la deuda, son gastos fijos. Es decir, en caso de existir deudas se tendrán que pagar intereses haya o no ventas.*

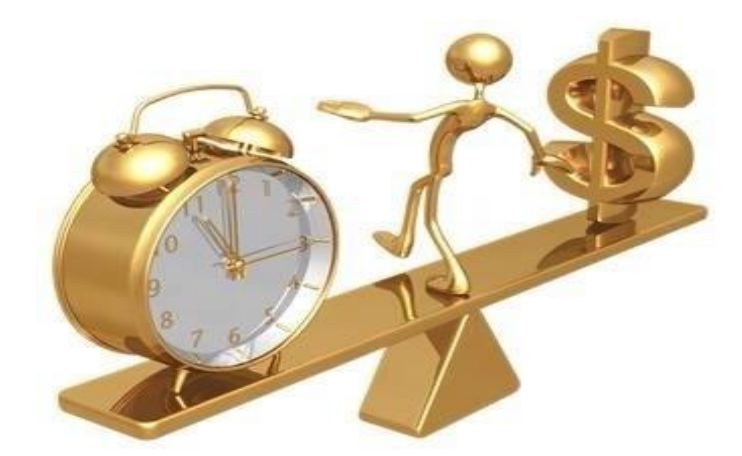

## *¿Qué es Apalancamiento Financiero?*

*Las empresas se apalancan financieramente y utilizan los gastos fijos (intereses) con el fin de lograr un máximo incremento en las utilidades por acción cuando se produce un incremento en las utilidades operacionales (UAII).*

*El buen uso de la capacidad de financiación, originada en el uso de la deuda aplicada en activos productivos, deberá traer como consecuencia un incremento en las utilidades operacionales y, por consiguiente, también un incremento en la utilidad por acción*

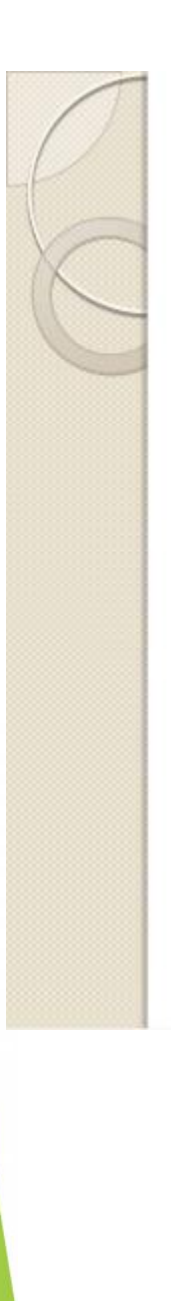

# **Clasificación del Apalancamiento Financiero**

a) Positiva b) Negativa c) Neutra

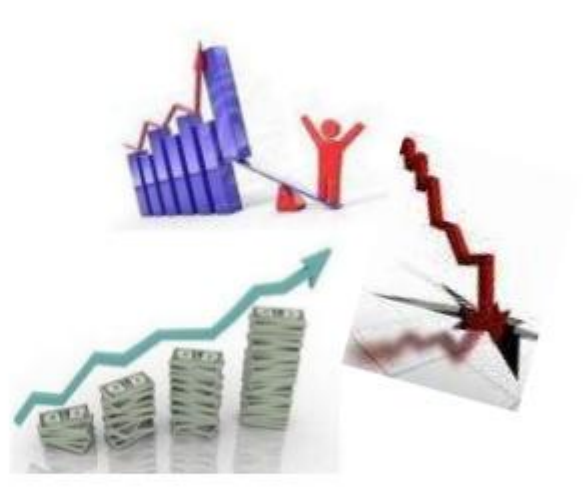

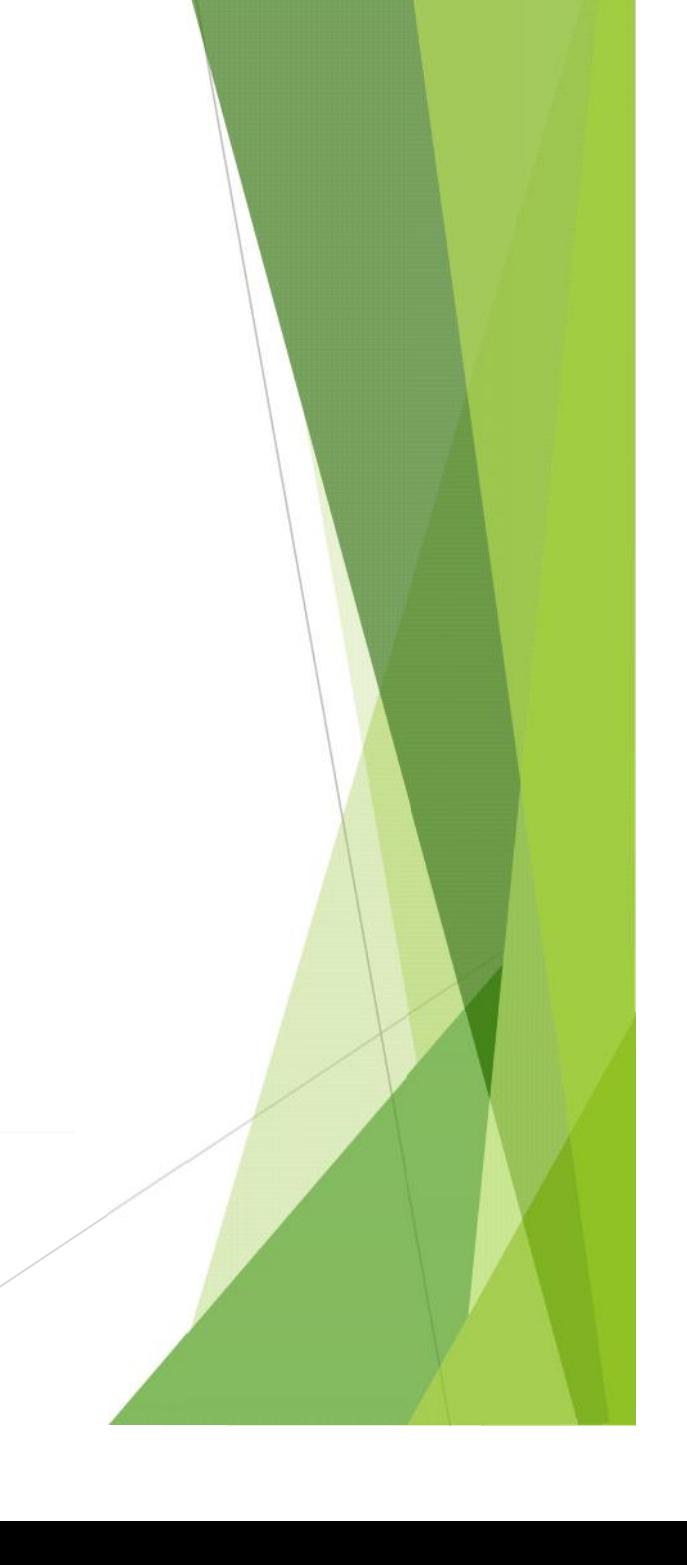

## *APALANCAMIENTO FINANCIERO*

*Si se toma nuevamente el ejemplo del balancín utilizado en el Apalancamiento Operativo, la persona de la izquierda vendría a ser la UAII y las personas de la derecha serían las utilidades por acción.*

*Cuando las utilidades operacionales tiene un buen "peso", la utilidad por acción se "eleva" favoreciendo de esta manera a los intereses de los accionistas.*

*Por el contrario, cuando las UAII no tienen el peso esperado, las utilidades por acción podrían caer a niveles preocupantes.*

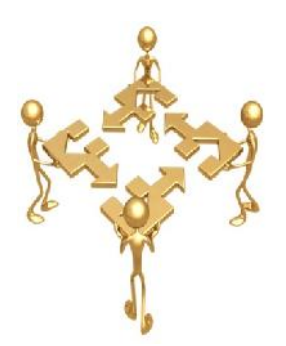

*Al igual que en el GAO, también existen dos formas de encontrar el Grado de Apalancamiento Financiero, GAF. La primera fórmula consiste en dividir la utilidad operacional entre la utilidad antes de impuestos:*

#### *G A F = U A I I U A I*

*La segunda fórmula cosiste en calcular, ante un posible cambio de la UAII, la variación porcentual de la utilidad por acción dividida entre la variación porcentual de las utilidades operacionales.*

> *G A F = % de Cambio en la UPA % de Cambio en la UAII*

# *Amortización de pagos uniformes (Método Francés) (i)*

*Este sistema esta basado en la teoría de rentas, pues los pagos se calculan como si fuesen los términos de una renta (Flujo Constante que se denomina R).*

*En este sistema las cuotas de capital crecen en progresión geométrica, siendo la razón (1-i), donde i es la tasa pactada. Así las cuotas de interés deben decrecer en forma exponencial de modo tal que al sumarlas el pago resulte constante.*

Una vez hallado R se calcula I1, luego por diferencia C1.<br>Posteriormente se determina D2, luego i2 y por diferencia *C2, prosiguiendo este proceso hasta saldar la deuda.*

# **Amortización de pagos uniformes (Método Francés) (ii)**

*Principal: S/. 9,000 Plazo: 8 meses Tasa int. : 2% mensual*

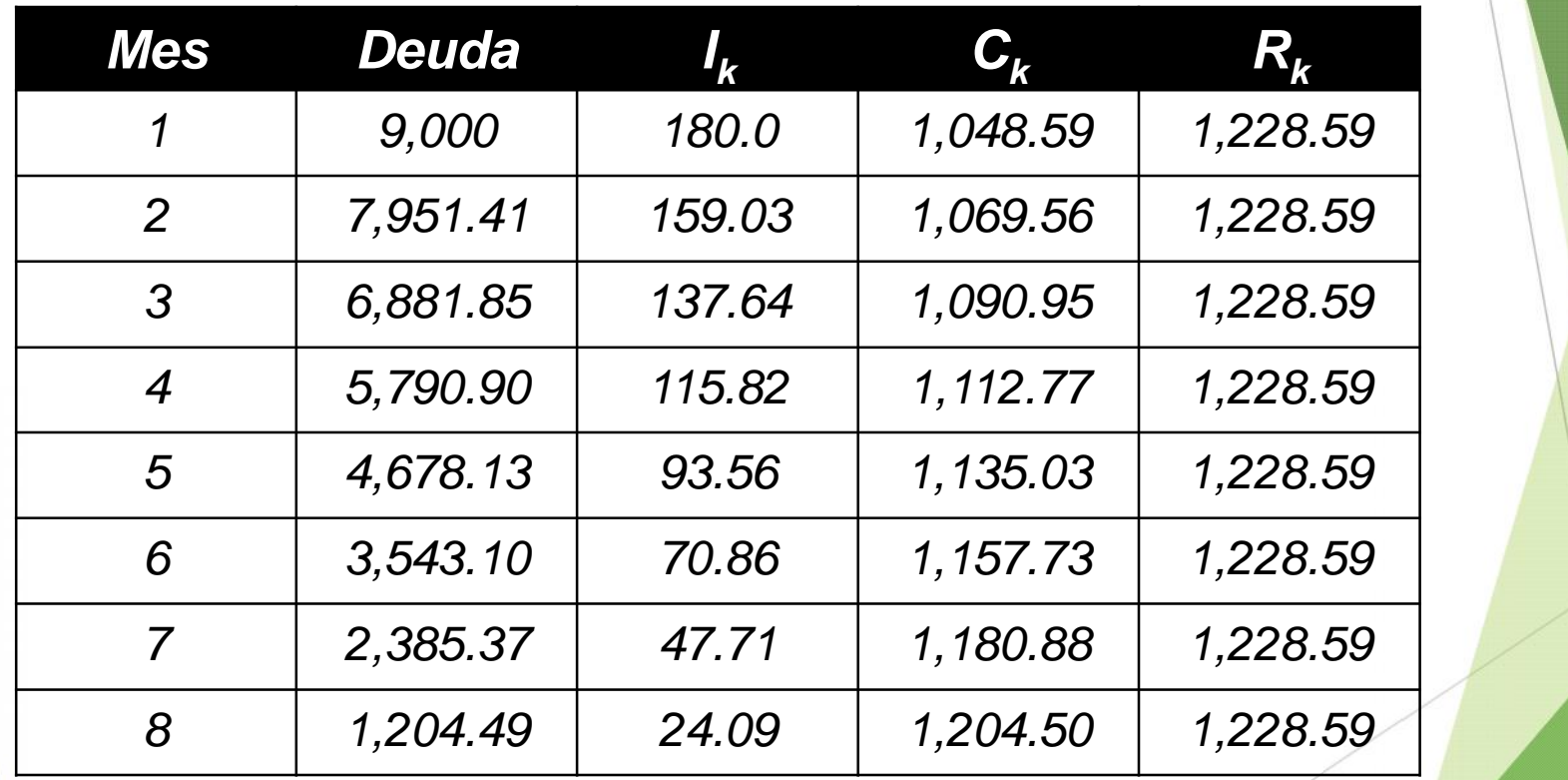

## **Amortización comercial (Flat) (i)**

*Se basa en la aplicación del interés simple.*

*El método consiste en hallar una cuota constante de pago con la cual se debe cancelar la deuda.*

*Primero se determina el monto que genera la deuda al régimen de interés simple y por todo el plazo que dura la operación. Luego este monto se divide ente el número de períodos de pago obteniéndose así la cuota constante a pagar llamada la "cuota flat".* **SISTEMA FRANCES** 

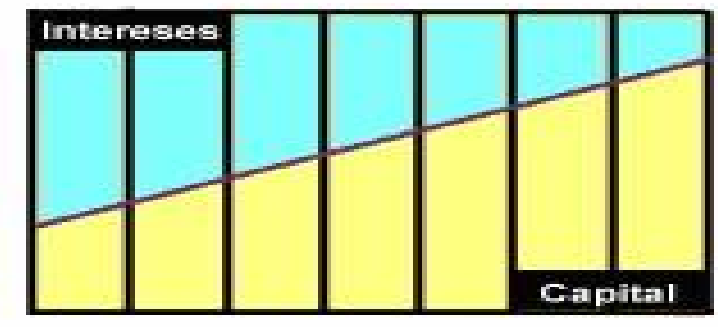

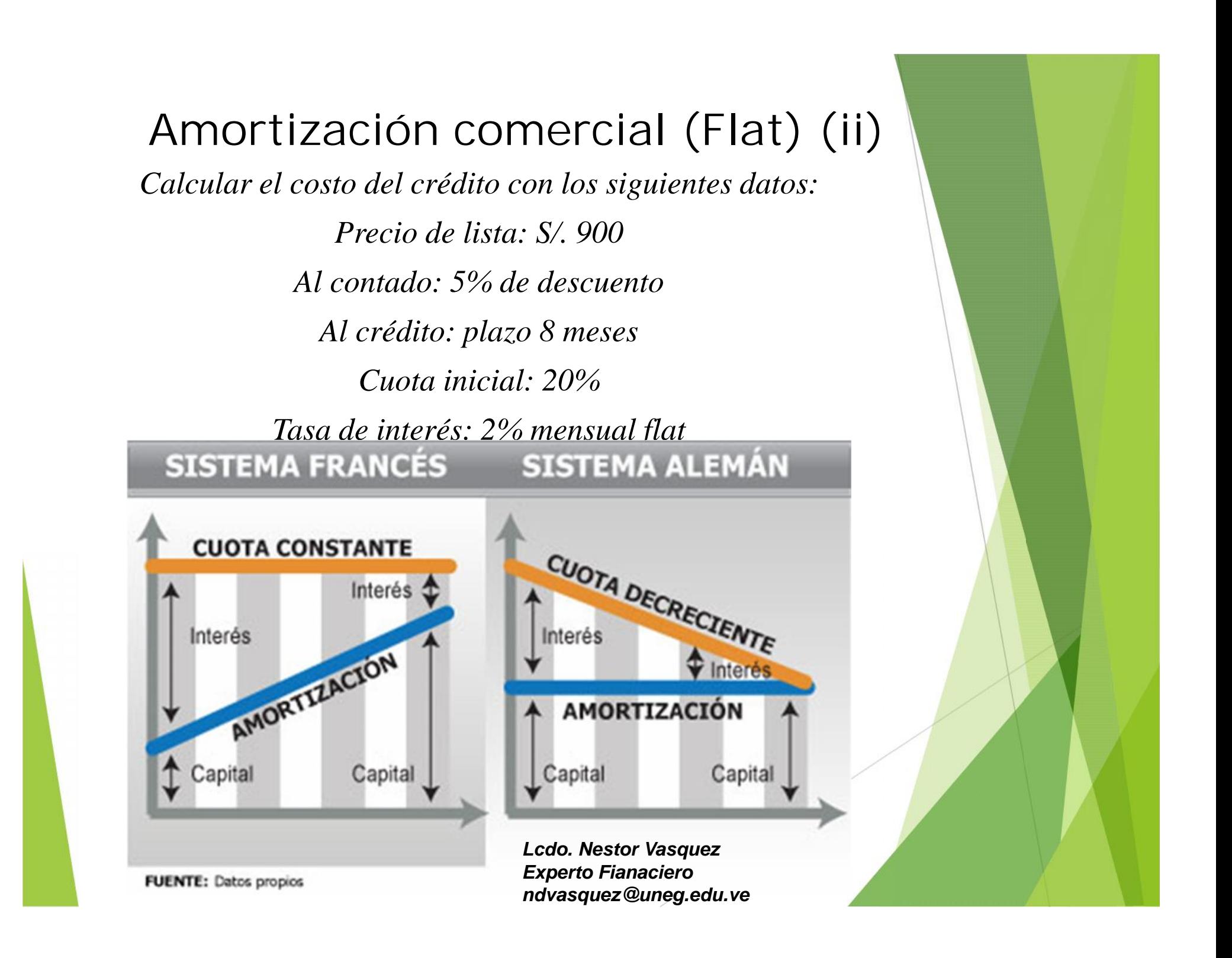

# *Amortización y saldos*

*Se calcula la cuota flat dividiendo el monto generado por el saldo entre el número de pagos:*

> *Precio al contado: 0,95(900) = 855 Cuota inicial: 0.2(900) =180 Saldo pendiente: (0.8)900) =720*

*Cuota mensual flat = 720 (1 + (0.02)8) /104.4*

#### *8*

*El flujo de caja del crédito sería:*

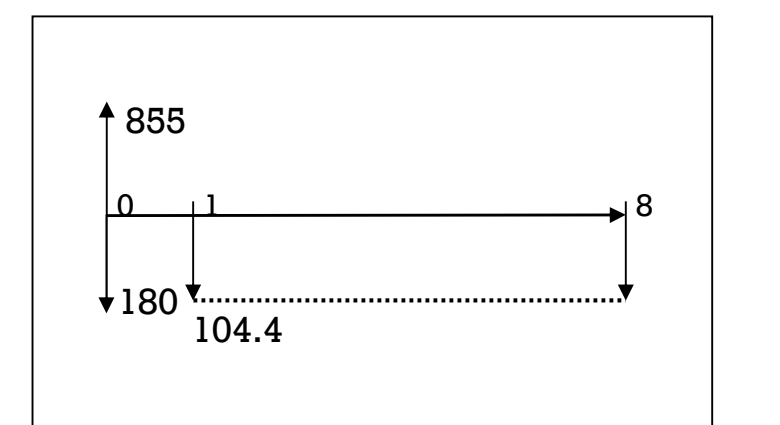

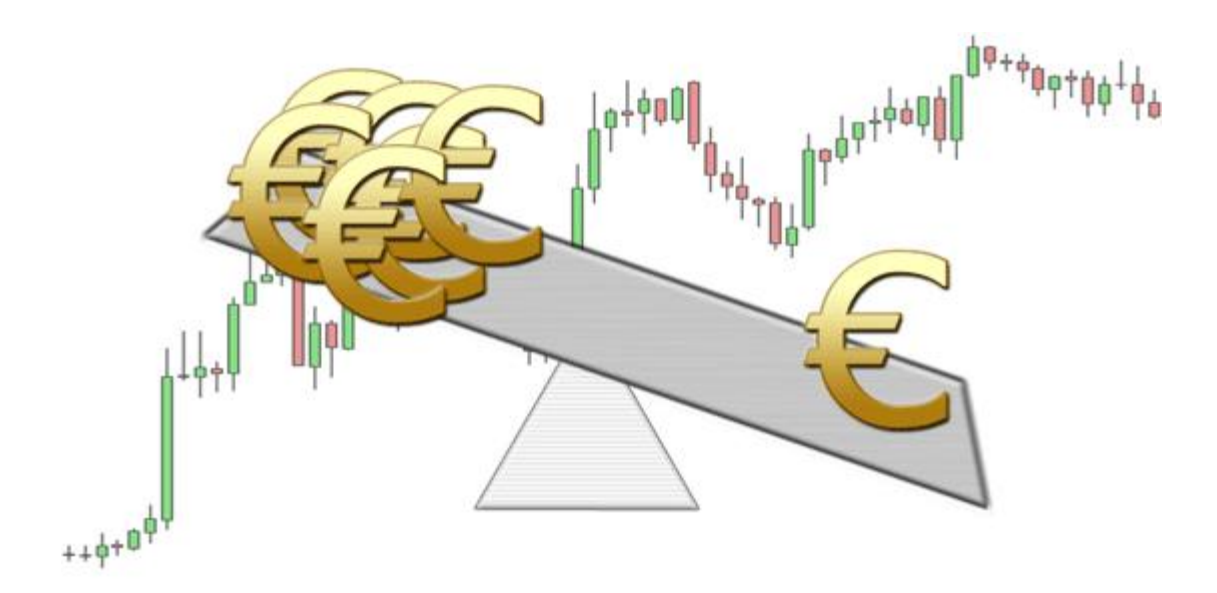

## *Fin de la Presentación*

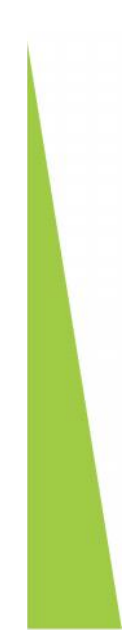